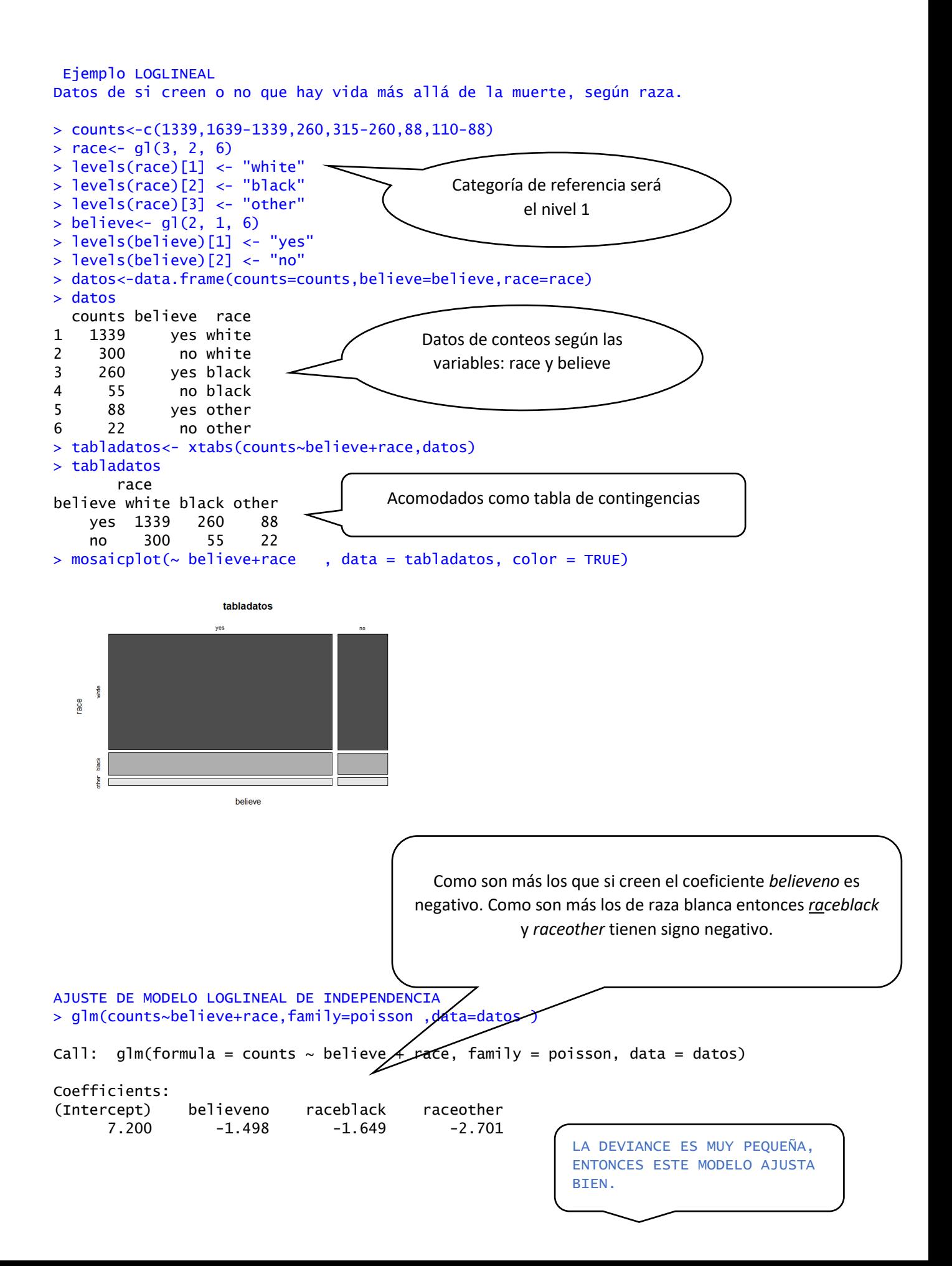

```
Degrees of Freedom: 5 Total (i.e. Null); 2 Residual
Null Deviance: 2849
Residual Deviance: 0.3565 AIC: 49.44
># para cambiar las categorías de referencia quedan como en página 206 de Agresti
> datos <- within(datos, race <- relevel(race, ref = "other"))
> datos <- within(datos, believe <- relevel(believe, ref = "no"))
> glm(counts~believe+race,family=poisson ,data=datos )
Call: glm(formula = counts ~ believe + race, family = poisson, data = datos)Coefficients:
(Intercept) believeyes racewhite raceblack 
 3.000 1.498 2.701 1.052 
Degrees of Freedom: 5 Total (i.e. Null); 2 Residual
Null Deviance: 2849
Residual Deviance: 0.3565 AIC: 49.44
> 
> ### de una manera más directa 
> datos$believe<-relevel(datos$believe, ref = "yes")
> 
                        AJUSTANDO el modelo saturado
> summary(glm(counts~believe*race,family=poisson ,data=datos ))
Call:
g\ln(formula = counts ~ believe ~* race, family = poisson, data = datos)Deviance Residuals:
[1] 0 0 0 0 0 0
Coefficients:
                   Estimate Std. Error z value Pr(>|z|) 
(Intercept) 4.4773 0.1066 42.001 < 2e-16 ***
believeno -1.3863 0.2384 -5.816 6.03e-09 ***
racewhite 2.7223 0.1100 24.738 < 2e-16 ***
raceblack 1.0833 0.1233 8.784 < 2e-16 ***
believeno:racewhite -0.1096 0.2468 -0.444 0.657 
believeno:raceblack -0.1671 0.2808 -0.595 0.552 
---
Signif. codes: 0 '***' 0.001 '**' 0.01 '*' 0.05 '.' 0.1 ' ' 1
(Dispersion parameter for poisson family taken to be 1)
    Null deviance: 2.8492e+03 on 5 degrees of freedom
Residual deviance: 3.6815e-13 on 0 degrees of freedom
AIC: 53.081
Number of Fisher Scoring iterations: 3
> moddepen<-glm(counts~believe*race,family=poisson ,data=datos )
> ### los momios de no creer en el grupo white son el 89% de los del grup
o other
> exp(moddepen$coefficients[5])
believeno:racewhite
           0.8961912
                                              tiene coeficientes no significativos y 
                                              un AIC más alto
```

```
> ### los momios de no creer en el grupo black son el 84% de los del grup
o other
> exp(moddepen$coefficients[6])
believeno:raceblack
           0.8461538
> ### los momios de no creer en el grupo white son el 5% más altos que lo
s del grupo black
> exp(moddepen$coefficients[5]-moddepen$coefficients[6])
believeno:racewhite
            1.059135
> 
> ### USANDO MODELO INDEPENDENCIA
> modindepen<-glm(counts~believe+race,family=poisson ,data=datos )
> ### MOMIOS DE NO-CREER SON EL 22% DE LOS SI-CREER
> exp(modindepen$coefficients[2])
believeno
0.2234736
```
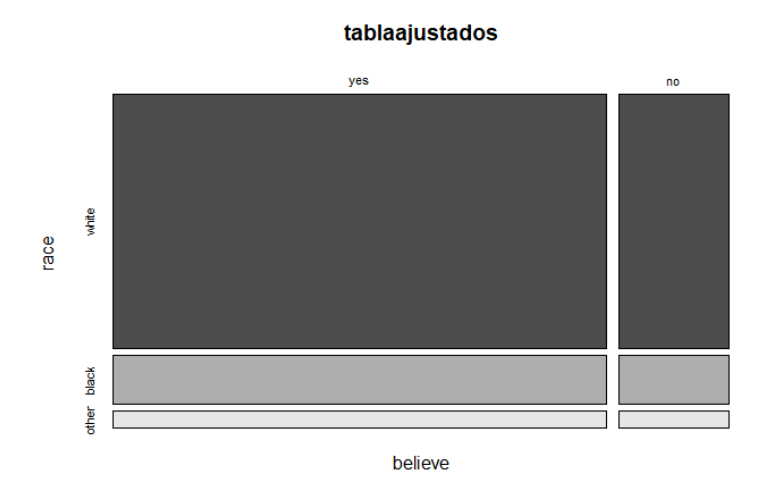

Se parece muchísimo a la de arriba